## Photoshop Extended Cs6 Download |BEST|

After you have downloaded the software, run the activation keygen. This will generate a key that you need to save to your computer. Once the keygen is generated, you can proceed to Adobe Photoshop. You'll first need to locate the installation.exe file. This will be an.exe file that you can run on your computer. Once you have found the installation.exe, run it and follow the instructions on the screen to install the software. Once it is installed, you'll need to locate the patch file and copy it to your computer. After you have downloaded the patch file, run it to patch the software. Once the patching process is complete, you'll be able to use the software.

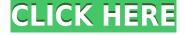

Also in this release, we're introducing the new Magic Bullet Pro Affordable Action Filter, set to hit the market in June 2017. It's the perfect tool for an entry-level pro who wants to make stunning images. YouTube editor Aaron Brindle has been using it for more than a year and was kind to dig deep into our new tool in this review. If you're looking for the ultimate editing tool for generating eye-popping color and contrast, you might also enjoy Aaron's latest video review of the Magic Bullet Suite 3. If you're already using the Essential Photo Suite on your computer, you won't want to miss the opportunity to use this affordable All-in-One (AIO) program for your images. GetApp offers free software discovery and selection resources for professionals like you. Our service is free because software vendors pay us when they generate web traffic and sales leads from GetApp users.

Because we're committed to help you find the right solution for your business needs, we list all software vendors on our website, and give them the opportunity to feature their solutions and collect user reviews.

At GetApp, our comprehensive software listings, verified user reviews, software evaluation scorecards, product comparison pages and articles will empower you to make confident and well-informed purchase decisions. The latest update, which Adobe calls both Version 24 and Photoshop 2023, brings technology announced at the annual Adobe Max conference in October. Highlights include simpler, more accurate Object Selection; One Click Delete and Fill, a new way to remove an object from a scene; and integration with Adobe Express. New features still in beta include Live Gaussian Blur, Live Gradients, a new Neural Filter for photo restoration, and Share for Review—another collaboration feature. For Windows users, a new option lets you choose whether you want auto selection to happen faster or with more stability.

## Photoshop CC 2015 Version 16 Download free Activator [32|64bit] {{ Hot! }} 2022

The Limited use of these tools is usually employed for clipping out part of the other objects. For example, you may remove a background from an image - This is easy, but as an alternative, we can flatten the layer of the image and then use our selection tool to select the open area of the object. Then by applying the paint bucket tool as well as erasing, we can build the selection tool effectively, and there is no need to spend time at selecting the area of the object. Other attributes of the selection tool are similar to other image editing programs. In the basic version, when selecting the outermost layer, there is a small size limit that may not be much helpful, but with Creative Cloud membership, the layers are unlimited, and the selection tool works accordingly. A limited number of layers can be editing without turning off the layers. In the standard version of Photoshop, there are no layers to edit, but with Creative Cloud membership, you can add, remove and organize layers. Adobe Photoshop tools are user-friendly and contain plenty of editing options so that you can not only edit the raster image but also edit the raster image in the vector format. The tool is not limited to editing; you can also perform such aspects as the editing splay and clipping of the layer, and many more. The tool is so advanced that you can easily pick the

shape that you want in the approximate area of the image. With the Smart Object tool, you can easily edit the picture and reverse it with the same image as the original by flattening the layers. You can also move a shape into any direction to make a better image, and even when you use the Smart Object tool, the Advanced Editing settings will be automatically selected. e3d0a04c9c

## Download Photoshop CC 2015 Version 16Activator Windows 10-11 {{ updAte }} 2023

Not to mention, Photoshop offers many other tools that are very much useful, such as -

- vector graphics;
- flyovers;
- 3D;
- text;
- layers;
- image compression;
- right-click and more.

Any Photoshop features can be various and have their own significance. Earlier, Photoshop had a main role to play in offering advanced image processing features and correction tools—like increasing the contrast; reducing and isolating the image noise; adjusting individual color tones using levels; sharpening and softening the image; cropping, resizing, rotating, texturizing and recoloring old and new photos. All these are much appreciated and considered as the most common image editing features in Photoshop. While Photoshop is cloud ready and offers web skills, it also offers many functionality and data standards that are much appreciated when working on web product development along with users from their mobile devices. In fact, Photoshop has so much in store for the users, that this tool blends tool-room and development capabilities which are not bounded by any medium. With its eye-opening feature set and powerful editing capabilities, Photoshop attracts users all over the world. For instance, Photoshop was so effective to its users and users' willingness to work on Photoshop is so high when it was introduced. In the same manner, Photoshop has a huge influence and is considered one of the most favorite image editing and enhancing tools worldwide.

khmer unicode font for adobe photoshop cs6 download photoshop cs6 for mac crack download download camera raw filter for photoshop cs6 adobe photoshop cs6 download compressed www.download adobe photoshop cs6.com photoshop mac cs6 download adobe photoshop cs6 dds plugin download dynamiclink.dll photoshop cs6 download perspective warp photoshop cs6 download windows 8.1 photoshop cs6 download

Adobe Photoshop Elements 12 Macintosh software download. This book provides a strong yet practical foundation that will enable you to design in a variety of media types, including creating and retouching black-and-white and color images, adding special effects, working with multilayered images, manipulating and retouching raw files, and editing video files. You'll find this feature useful if you're working with an Apple Macintosh computer. Content-Aware Move Tool replaces the Content-Aware Fill feature in Adobe Photoshop, as well as the Content-Aware Replace feature. The Content-Aware Move Tool can be used to move or duplicate an image to another location, or to apply a smart filter that feels like it has been content-awarely placed wherever the tool is enabled. You can also use the tool to move or duplicate objects within a layer, or to move or duplicate an entire layer. See Content-Aware

Move Tool details for more information. Adobe Photoshop and Elements. In this book, you get a whole lot of training using Photoshop. You'll learn how to set up your computer, and show you how to begin creating pages. In addition, you'll learn how to set up layers, and you'll be trained in using the most important tools in Photoshop. Photoshop Features. In this book, you'll learn the standard tools you need for everyday tasks. Painterly and lively textures, clever rendering, and the incorporation of a variety of artistic styles will teach you the basics of using Photoshop as a tool for professional versatility. You'll be introduced to a variety of image types, from the traditional to the abstract. Finally, you'll see what's new with the most recent release of Photoshop. And, with your knowledge of the basics and process, you'll pick up the tools you need to create stunning projects.

Adobe has its own design community for its users. This creates the best design tips and tricks you can find from the Photoshop users.

Adobe community is the place to share dialogs and ask better ways to do something in Photoshop. Original Photoshop suggestions are the number one thing Photoshop revolves around my team, because that is my strength and serves the master best! Blob Type is a functionality to make a solid material out of several pre-set elements such as a texture or a gradient.

It allows the aritst to create a unique type. Materials are made up of blobs, colors, overlays, roughness, reflectivity, and pasteboard, which can be combined to create a single, unique type. Blob Type is an extremely powerful tool that helps to save a lot of time. It makes the materials more flexible and can be easily managed. Caliper is a plugin which help users calculates the areas and the dimensions of elements. When applied to a single layer or several elements such as type, colors, vector shapes or text and a selection, it can create a specific area size to achieve a precise measurement. With the aid of this quality plugin, the aritsts can design on a more assured basis due to the fact that any mistakes in design can be fixed later by correcting the caliper. The Calibrate panel in Adobe Photoshop, Photoshop Elements and Adobe Photoshop CC offers an individual and flexible range of settings for calibration. It is easy to interpret and provides digital color calibration of your display monitor.

https://soundcloud.com/daupajkorucuu/vicky-donor-hindi-dubbed-hd-mp4-movies-download https://soundcloud.com/exholletzlit1981/mentor-graphics-pads-95-crack-torrent https://soundcloud.com/piosimenqui1975/able2extract-professional-70822-setup-activation-key28 https://soundcloud.com/bookrelonte1981/tango-charlie-movie-full-hd-1080p-download https://soundcloud.com/vjollamsarwe9/descargar-elf-bot-860-crack-gratis https://soundcloud.com/vlyudin0x48/ezdrummer-2-keygen-download-crack

The advent of production software, such as Adobe Creative Cloud, has prompted the advancement of image editing, particularly on mobile. However, many files still need to be accessed via physically tethered computers, which is not ideal. With Share for Review, users now can have access to the same image editing functionality through their mobile device, bypassing any physical requirements for editing. Adobe is further pursuing seamless

collaboration. It already has integrated file readers throughout the Creative Cloud app portfolio, and today announced the creation of a Smart Preview viewer in the App Studio. Smart Previews work with images residing in Creative Cloud accounts, and allow for viewing alongside the files that are edited,

https://support.adobe.com/sg/products/photoshop.html Similarly, in the latest updates to desktop/web versions of Photoshop, Adobe is adding previews that display the transformations of images in the workspace. This enables users to preview and show their edits to colleagues and approve any modifications without leaving Photoshop. You can quickly remix or flatten out your images. In addition, you can quickly create bounding boxes, digital masters, or create custom filters, all with a single click. Finally, Adobe is enhancing the selection capabilities in Photoshop. The new selection improvements are powered by Adobe Sensei, the AI technology that powers Adobe Photoshop CC and Adobe Analytics. With these new and improved selections, users can quickly play with objects, effects, and modification in the background of their images. Now users can lighten or darken images, emphasize certain objects or focus on a specific area within an image.

Getting started with Photoshop CC can seem daunting; it requires two main skills:

- Theory: http://psd2blog.wordpress.com/?p=1295
- Practice: http://www.nothang.me/blog/photoshop-cc-theory-and-practice/

Adobe recommends taking the time to learn how to use Photoshop CC to design at a basic level: "Learn the tools, your software, and your workflow, then master them. You won't find a shortcut to becoming truly proficient". Photoshop offers some impressive features to manage your images and the artwork in your documents. For instance, the Camera Raw feature in Photoshop offers you a range of tools to make basic image editing easier, including sliders and presets to quickly adjust brightness, contrast, and saturation, as well as possible tools to sharpen an image or soften an image based on the content. You can also choose between the default settings or you can create your own custom edits. Adobe Photoshop CS6 was the first release of the Photoshop software, which you can use to create and edit documents and images, and has since been succeeded by Photoshop Creative-CS6 Suite. It continues to be the most versatile and most advanced option for the majority of professionals and hobbyists. If you are looking for a versatile image editor, you'd be hard pressed to find a better option. Whether it's for designing websites, social media or editing images, Photoshop offers everything you need. It hosts a range of powerful image editing tools that can be used in a range of different ways.